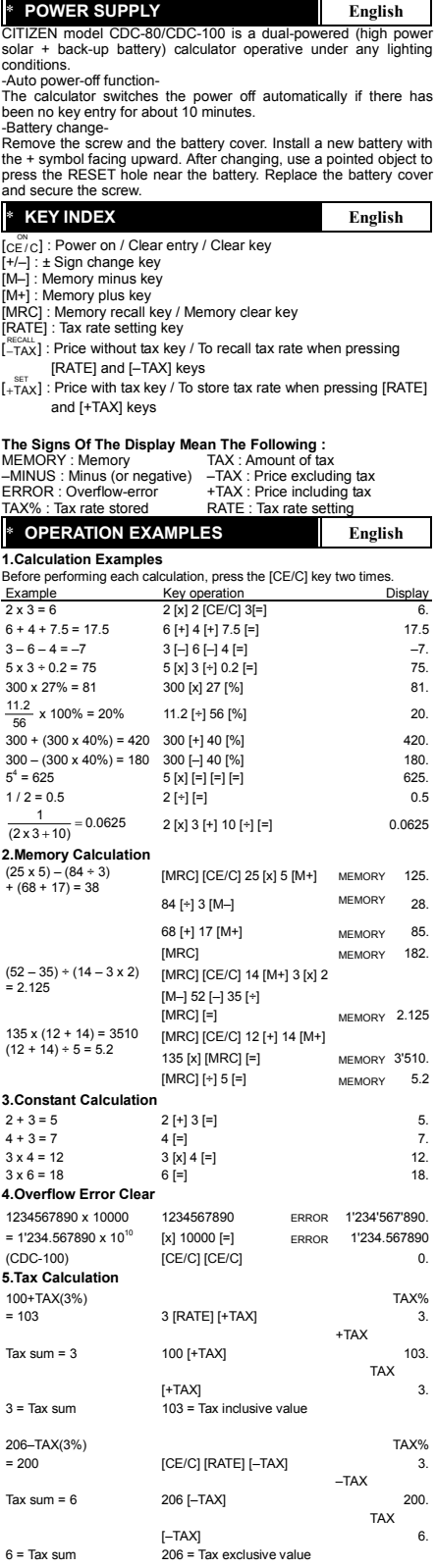

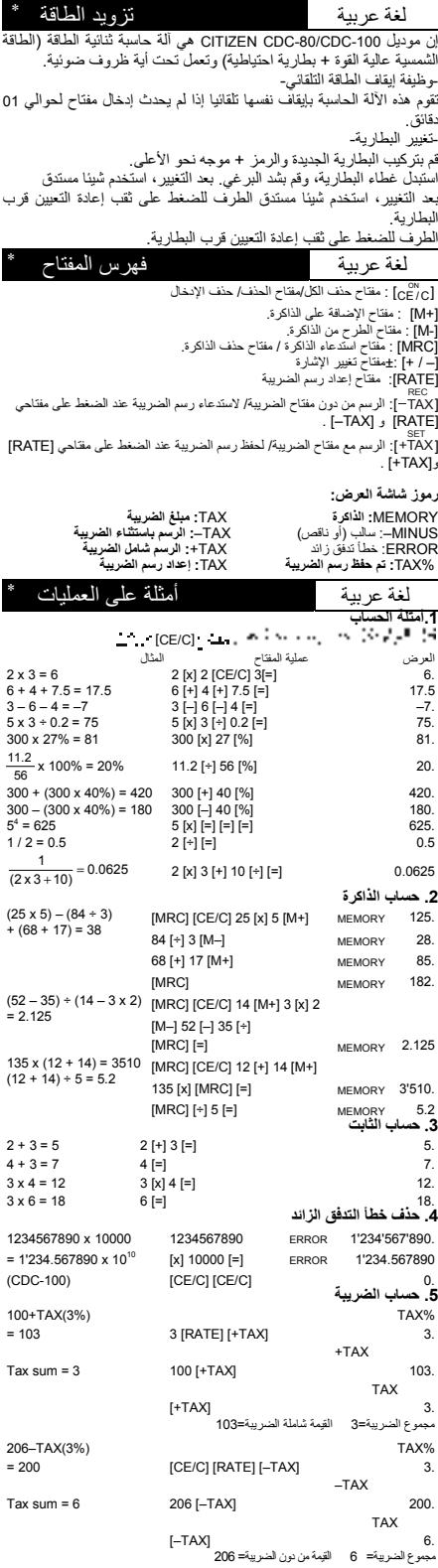

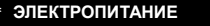

 $P$ **ycckuŭ** 

CITIZEN модель CDC-80/CDC-100 имеет двойное питание (солнчные злементы+батарея) и способен работать при любом освещении.

-Автоматическое отключение питанмя-Зтот калькулятор имеет функцию автоматического отключения питания,благодаря чему злектропитание отключается, если в течение примерно 10 минут не производилось никаких операций на клавишах.

-Замена злементов питания-

Открутите винты и снимите крышку отсека питания. Вставте новую батарейку знаком + кверху. Сменив батарейку, нажмите кнопку RESET рядом с отсеком питания с помощью тонкого заостренного предмета. Закройте крышку отсека питания и завотропного<br>закрутите винть

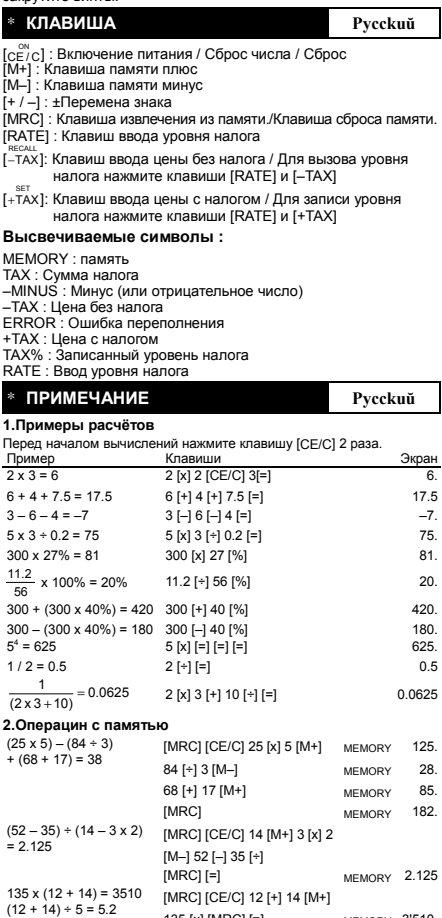

135 [x] [MRC] [=] MEMORY 3'510. [MRC] [÷] 5 [=] MEMORY 5.2 **3.Вычисления с константой**  $2 + 3 = 5$ <br>  $4 + 3 = 7$ <br>  $2 [+] 3 [=]$ <br>  $2 [-] 3 [-]$ <br>  $2 [-] 3 [-]$ <br>  $2 [-] 3 [-]$ <br>  $2 [+] 3 [-]$  $4 + 3 = 7$ <br>  $3 \times 4 = 12$ <br>  $3 \times 1 = 12$ <br>  $3 \times 1 = 12$ <br>  $3 \times 1 = 12$ <br>  $12.$  $3 \times 4 = 12$ <br> $3 \times 6 = 18$  $3 \times 6 = 18$  6 [=] 18. **4.Исправление ошибок и сброс ошибки при переполнении** 1234567890 x 10000  $= 1'234.567890 \times 10^{10}$ (CDC-100) 1234567890 [x] 10000 [=] [CE/C] [CE/C] ERROR 1'234'567'890. ERROR 1'234.567890  $\mathbf{0}$ . **5.Вычисление налогов** TAX% 3. +TAX 103. TAX 100+TAX(3%)  $= 103$ Tax sum  $=$  3 3 [RATE] [+TAX] 100 [+TAX]  $[+TAX]$  3. 3 = сумма налога 103 = T сумма с налогом TAX% 206–TAX(3%)

[CE/C] [RATE] [–TAX]

3.

200. TAX

–TAX

Tax sum  $= 6$ 206 [–TAX] [–TAX] 6.

6 = сумма налога 206= сумма без налога

 $= 200$ 

# \* **FONT DE ALIMENTACÃO Português**

CITIZEN modelo CDC-80/CDC-100 tem dupla fonte de alimentação de energia (energia solar e bateria de reserva), permitindo operar sob qualquer condição de iluminação.

-Função Auto power-off (desligamento automá)-

A calculadora desliga automáticamente, caso nenhum a tecla seja utilizada por aproximadamente 10 minutos.

-Troca de bateria-Remova o parafuso e a tampa da bateria. Instale uma bateria nova com o símbolo + voltado para cima. Depois do carregamento, use<br>um objeto pontudo para pressionar o furo do RESET (REAJUSTE)<br>próximo da bateria. Recoloque a tampa da bateria e aperte o parafuso.

#### \* **ÍNDICE DE TECLAS Português**

: Tecla para Ligar / Tecla para Limpar Entrada / Limpar

lce"c<sup>]</sup><br>[M+] :<br>'M [M+] : Tecla de mais da memoria [M–] : Tecla de menos da memoria

 $[+/ -]$  : Tecla para mudar Sinal  $\pm$ 

: Tecla da rechamada da memória / Tecla para limpar a memória [RATC] : Tecla da rechamada da memória / Tecl<br>[RATE] : Tecla para Ajuste do Índice da Taxa

necau.<br>[ TAX] : Preço sem a Tecla de Taxa / Para recuperar o índice da<br>taxa quando pressionadas as teclas [RATE] e [-TAX]

 $\left[\begin{smallmatrix} . & \text{sc} \ +\text{TAX} \end{smallmatrix}\right]$  : Preço com a Tecla de Taxa / Para armazenar o índice da taxa quando pressionadas as teclas [RATE] e [+TAX]

#### **Símbolos Visualizados :**

MEMORY : Memória TAX : Quantia de taxa –MINUS : Menos (ou negativo) –TAX : Preço excluindo a taxa ERROR : Erro por transbordamento +TAX : Preço incluindo a taxa TAX% : Índice da taxa armazenada

# RATE : Ajuste do índice da taxa

# \* **EXEMPLOS DE OPERACÃO Português**

**1.Exemplo de calculos** 

Antes de executar cada cálculo, pressione a tecla [CE/C] 2 vezes.

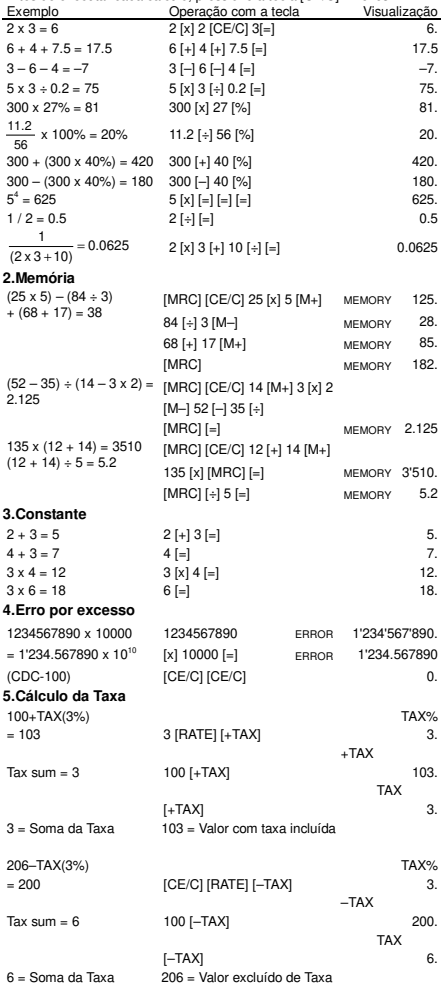

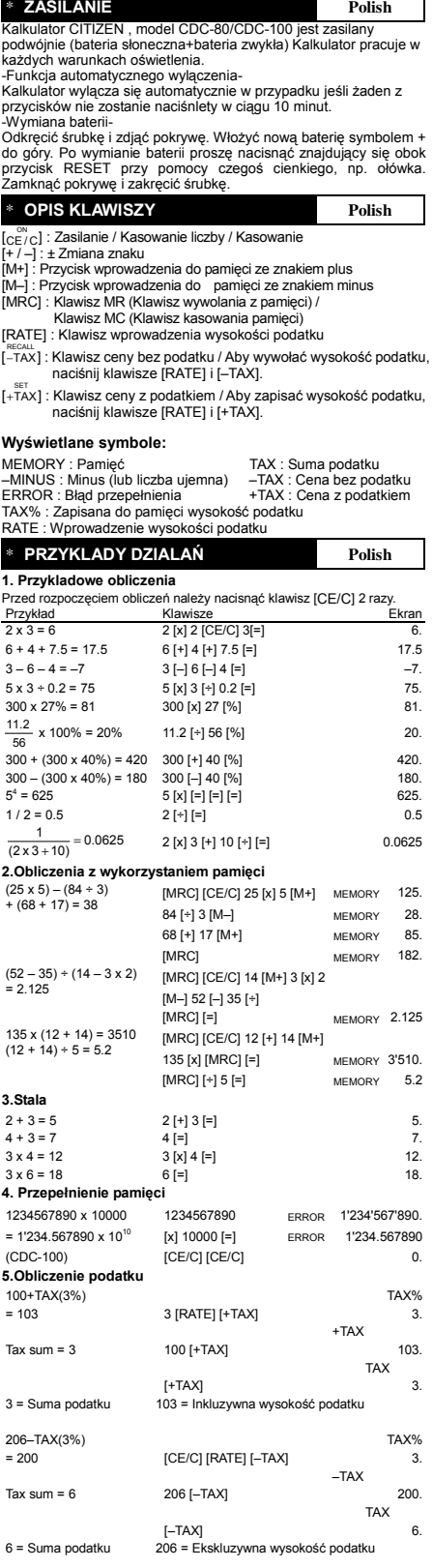

# \* **Alimentzzione Elettrica Italiano**

II calcolatore CITIZEN model CDC-80/CDC-100 ha due risorse di potenza : energia solare e batteria di riserva e può funzionare sotto qualsiasi luce.

-Spegnimento automatico-

La calcolatrice si spegne automaticamente se non immettere nessun dato in circa 10 minuti.

-Battery change-Rimuovere la vite ed il coperchio della batteria. Installare una nuova<br>batteria con il simbolo + rivolto verso l'alto. Dopo aver sostituito la<br>batteria, usare un oggetto appuntito per premere il foro RESET<br>(RIPRISTINA) vic

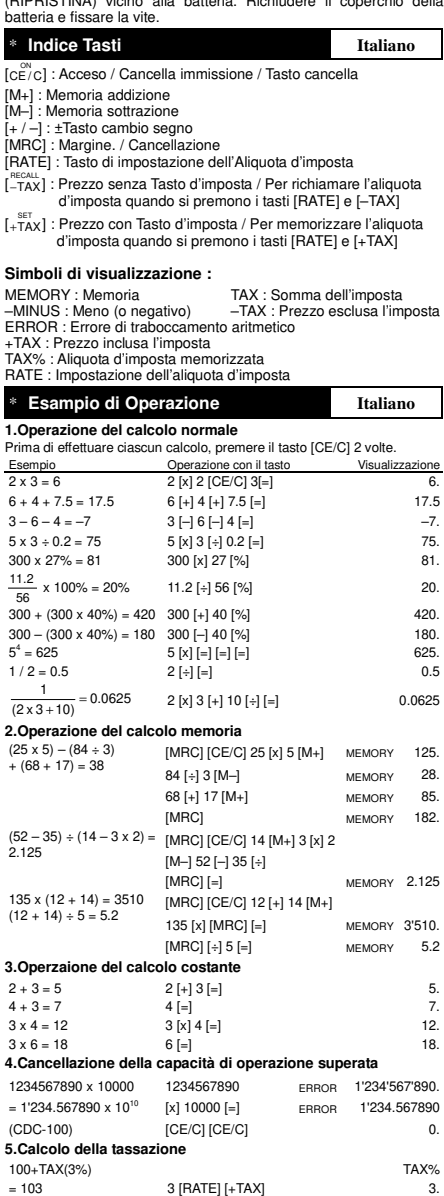

+TAX 103. TAX Tax sum  $= 3$ 100 [+TAX] [+TAX] 3.<br>103 = Valore con tassa  $3 =$  Import della tassa TAX% 3. –TAX 206–TAX(3%) = 200 [CE/C] [RATE] [–TAX]

Tax sum  $= 6$ 

 $6 =$  Import della tassa  $206 =$  Valore senza tassa

[–TAX] 6.

206 [–TAX]

200. TAX

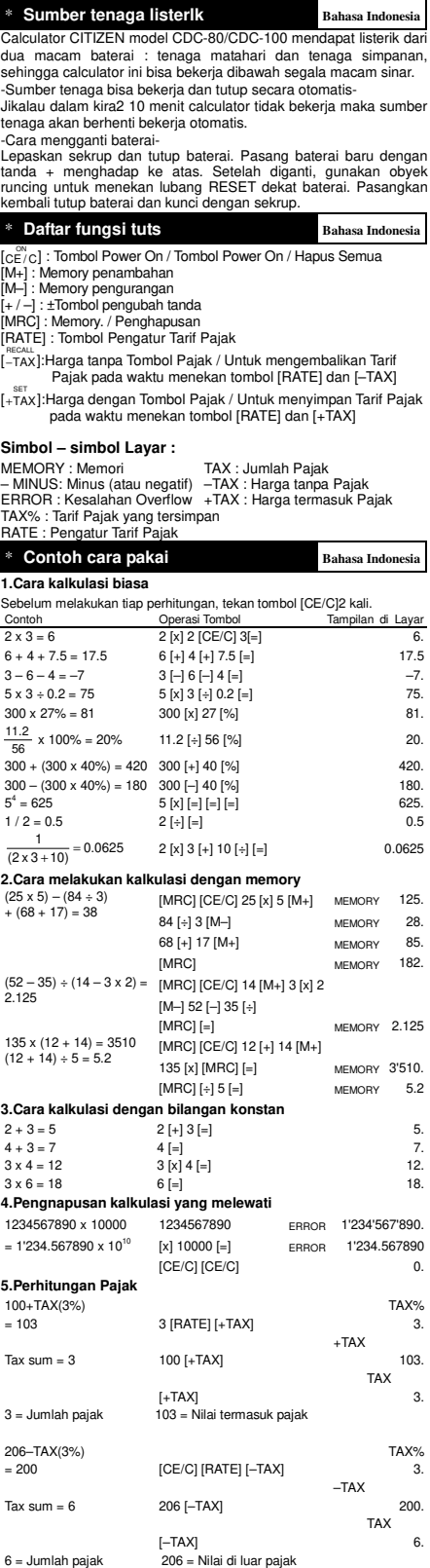

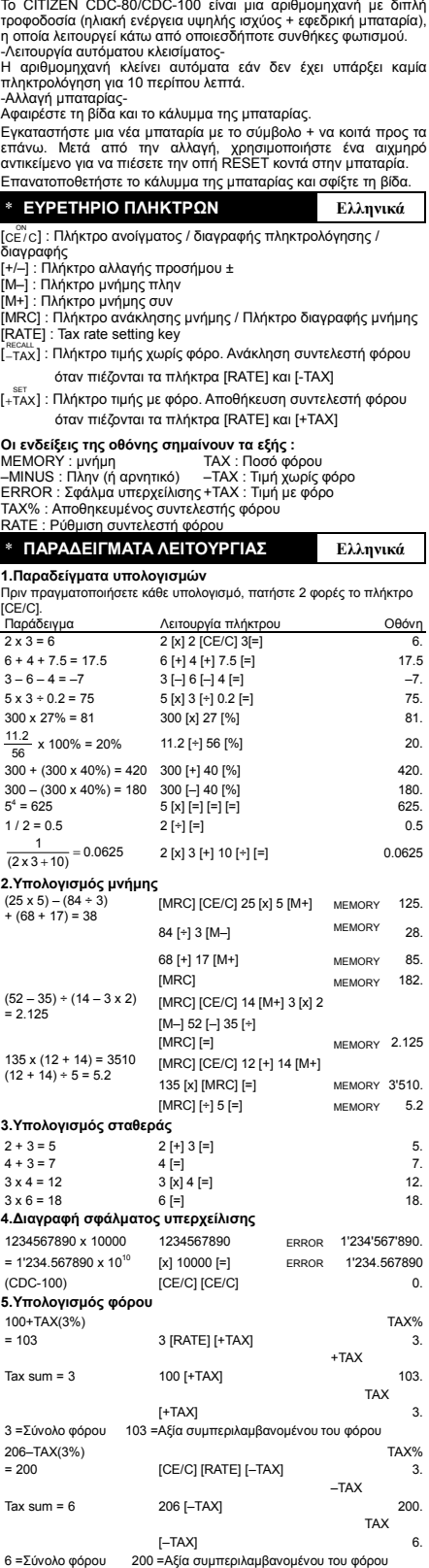

\* **ΤΡΟΦΟ∆ΟΣΙΑ Ελληνικά**

### \* **KRAFTVERSORGUNG Deutsch**

CITIZEN model CDC-80/CDC-100 wird durch 2 voneinander unabhängigen Energiequellen versorgt (Entweder durch eine sehr starke solar-zelle oder durch eine batterie). Der rechner arbeitet selbst unter schlechtesten lichtbedingungen. -Automatische Ausschaltung-

Der rechner schaltet sich automatisch ab, wenn diesen 10 minuten nicht mehr benutzen.

-Batterlewechsel-

Installieren Sie eine neue Batterie mit nach oben gerichteter + Markierung. Benutzen Sie anschließend einen spitzen Gegenstand, um damit in die RESET Öffnung nahe bei der Batterie zu drücken. Bringen Sie die Batterieabdeckung wieder an, und ziehen Sie die Schrauben an.

# \* **ERKLARUNGEN VON SCHLUSSEL Deutsch**

[CE/C] : An / Eingabe löschen / Löschen Taste

[M+] : Speicher Plus taste [M–] : Speicher Minus taste

 $[+/-]$ :  $\pm$ Vorzeicheneingabetaste s Experiencings abstacted<br>
Speicher Abruf taste / Speicher Löschen taste

[MRC] : Speicher Abruf taste / Speicher<br>[RATE] : Steuerraten-Einstellungstaste

n∈cau∟<br>[−TAX] : Preis ohne Steuern Taste / Abrufen der Steuerrate, wenn die Tasten [RATE] und [–TAX] gedrückt werden.

[ TAX SET + ] : Preis mit Steuern Taste / Speichern der Steuerrate, wenn die Tasten [RATE] und [+TAX] gedrückt werden.

#### **Anzeigesymbole :**

MEMORY : Speicher<br>–MINUS : Minus(oder negative) –TAX : Preis ohne Steuern<br>ERROR : Überflussfehler. +TAX : Preis ohne Steuern<br>TAX% : Steuerrate gespeichert RATE : Steuerrate-Einstellung

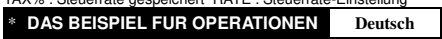

**1.Berechnungsbeispiele** 

Drücken Sie vor dem Ausführen einer Berechnung jeweils die [CE/C] Taste 2 mal. Tastenkombination

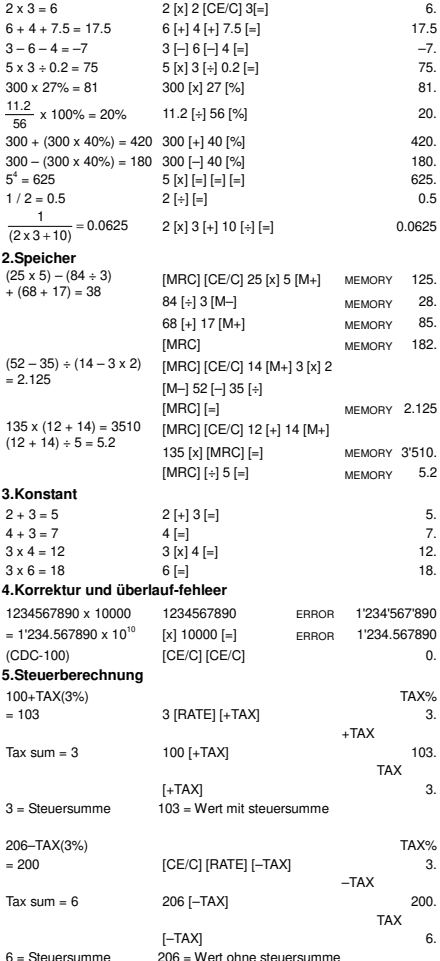

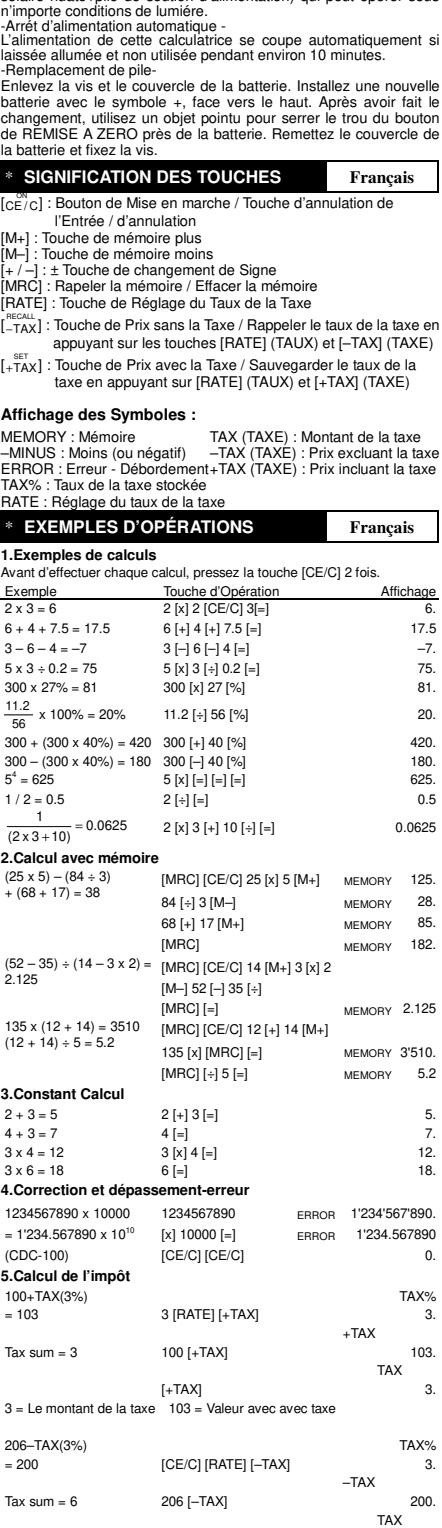

 $6 =$  Le montant de la taxe

[-TAX] 6.<br>200 = Valeur hors taxe

CITIZEN modéle CDC-80/CDC-100 a double alimentatión (énergie solaire huate+pile de soutien d'alimentation) qui peut opérer sous

L'alimentation de cette calculatrice se coupe automatiquement si

Enlevez la vis et le couvercle de la batterie. Installez une nouvelle batterie avec le symbole +, face vers le haut. Après avoir fait le changement, utilisez un objet pointu pour serrer le trou du bouton de REMISE A ZERO près de la batterie. Remettez le couvercle de

\* **ALIMENTATION Français** 

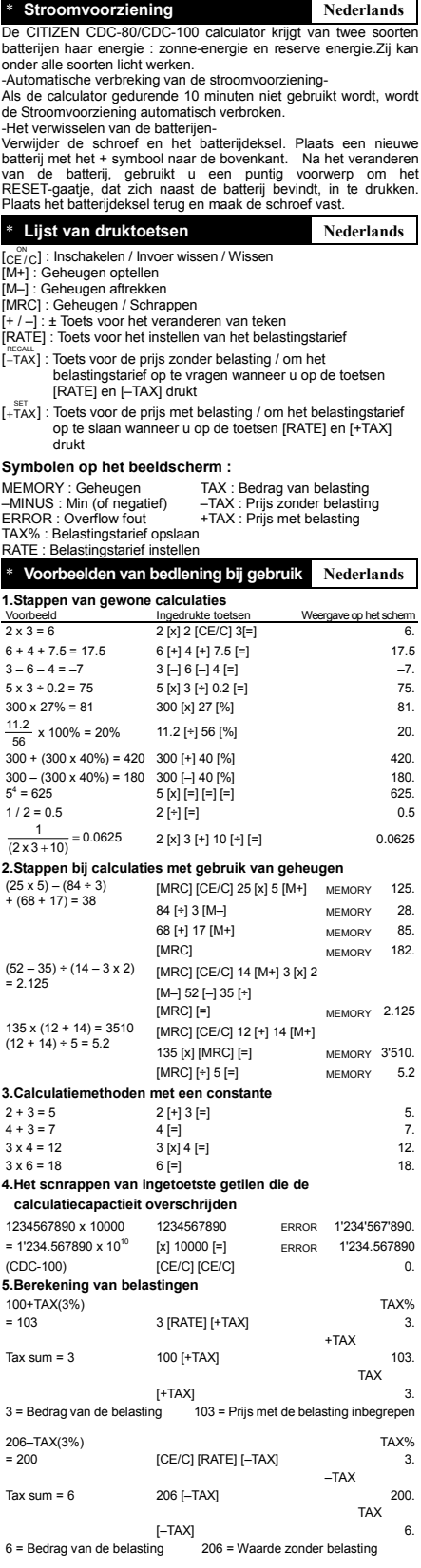

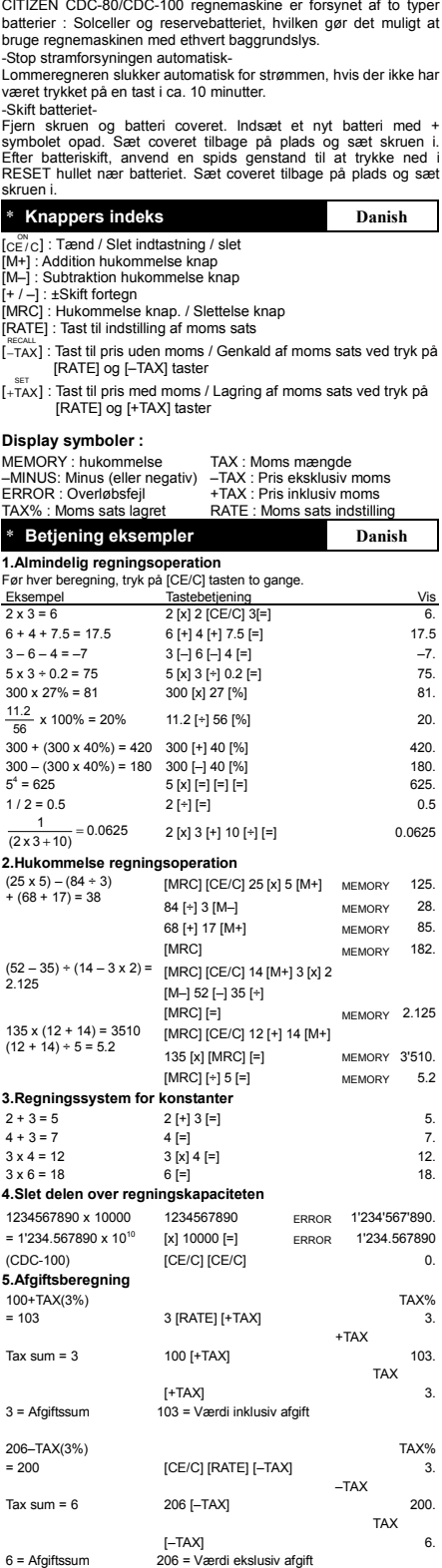

\* **Strømforsyningen Danish** 

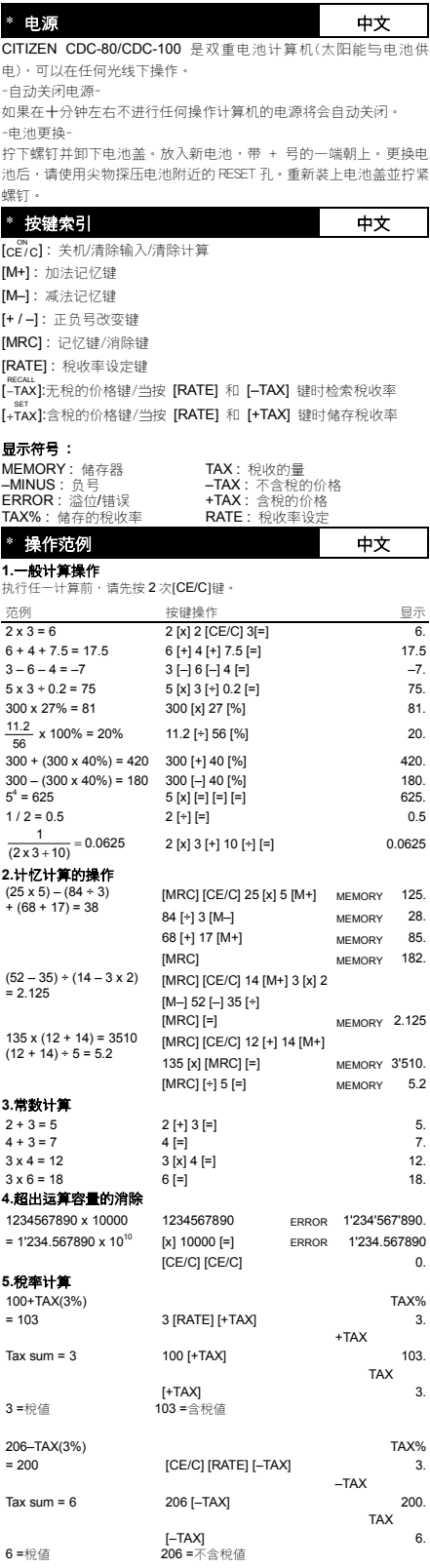

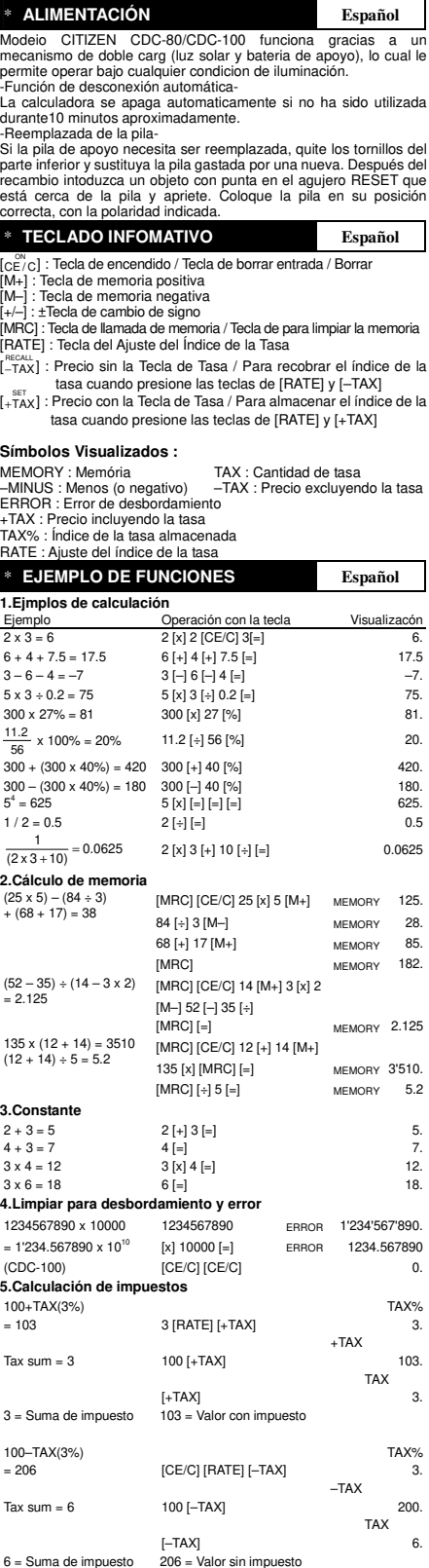